#### Parallel Sort

#### Parallel and Distributed Computing

#### Department of Computer Science and Engineering (DEI) Instituto Superior Técnico

November 29, 2012

CPD (DEI / IST) Parallel and Distributed Computing  $-21$  2012-11-29 1/27

4 0 8

<span id="page-0-0"></span> $QQ$ 

- **Parallel Sort** 
	- **•** Hyperquicksort
	- PSRS, Parallel Sorting by Regular Sampling
	- Odd-Even Transposition Sort

4 日下

Э×

#### Sorting Problem

Given an unordered sequence, obtain an ordered one through permutations of the elements in the sequence.

Typically the value being sorted (key) is part of record with additional values (satellite data).

Efficiency of sorting is particularly important as it is used as part of many algorithms.

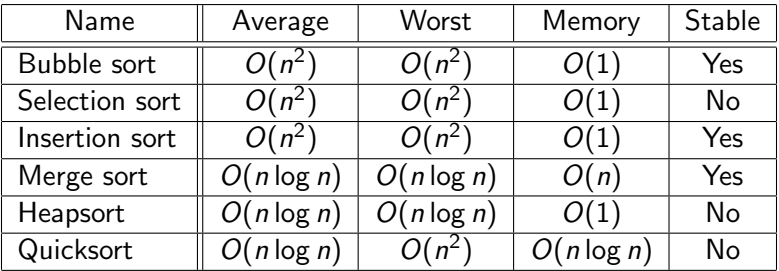

э

**K ロ ⊁ K 倒 ≯ K 差 ≯ K** 

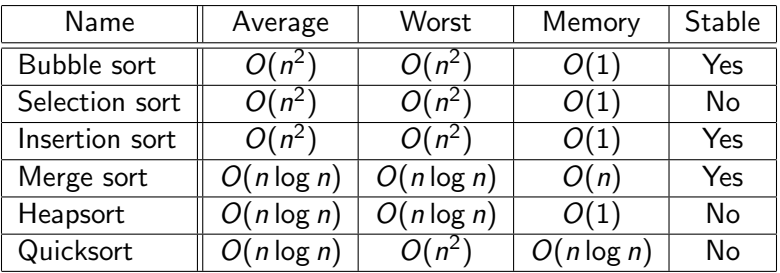

Smaller hidden constants in Quicksort make it popular.

4 日下

Э×

## **Quicksort**

```
procedure quicksort(array, left, right)
```

```
if right > left
    select a pivot index (e.g. pivotIndex := left)
    pivotNewIndex := partition(array, left, right, pivotIndex)
    quicksort(array, left, pivotNewIndex - 1)
    quicksort(array, pivotNewIndex + 1, right)
```
イロト イ母 ト イヨ ト イヨ ト

 $ORO$ 

## **Quicksort**

```
procedure quicksort(array, left, right)
     if right > left
         select a pivot index (e.g. pivotIndex := left)
         pivotNewIndex := partition(array, left, right, pivotIndex)
         quicksort(array, left, pivotNewIndex - 1)
         quicksort(array, pivotNewIndex + 1, right)
function partition(array, left, right, pivotIndex)
     pivotValue := array[pivotIndex]
     swap array[pivotIndex] and array[right] // Move pivot to end
     storeIndex := leftfor i from left to right - 1
         if array[i] <= pivotValue
             swap array[i] and array[storeIndex]
             storeIndex := storeIndex + 1
     // Move pivot to its final place
     swap array[storeIndex] and array[right]
     return storeIndex
                                           KORKA ERKER EI VAN
```
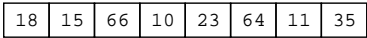

 $2990$ 

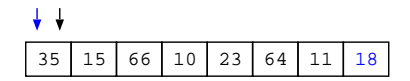

. p

メロメ メ都 メメ きょくき

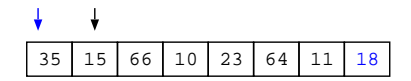

メロメ メ都 メメ きょくきょ

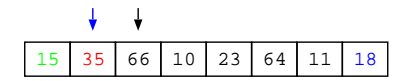

. p

メロメ メ都 メメ きょくき

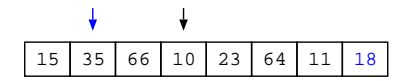

 $299$ 

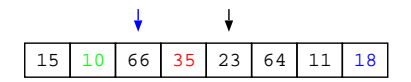

 $299$ 

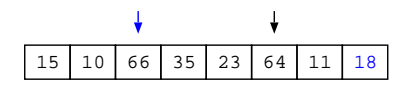

 $299$ 

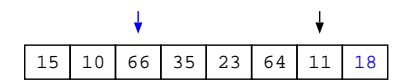

 $299$ 

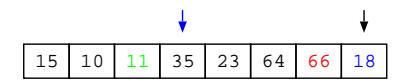

 $299$ 

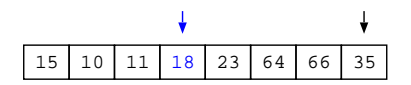

メロメ メ都 メメ きょくきょ

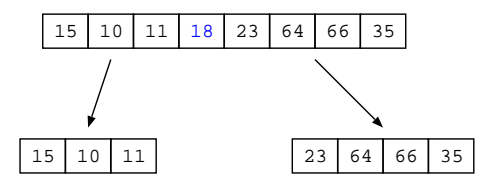

 $299$ 

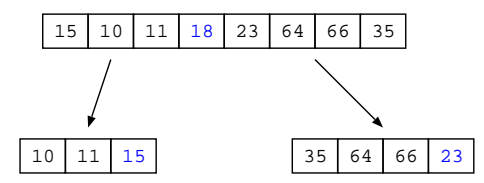

 $299$ 

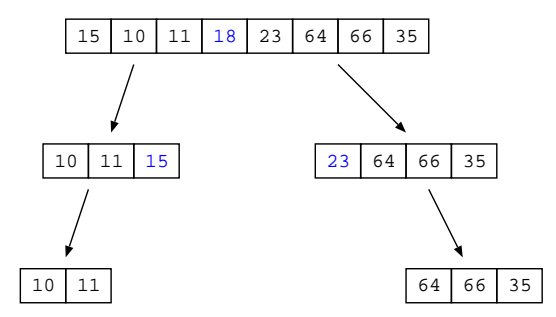

 $299$ 

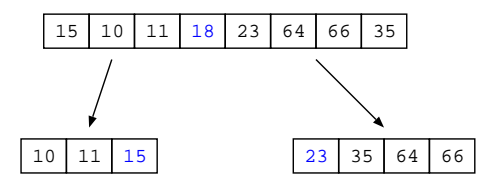

 $299$ 

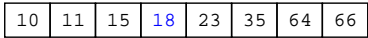

 $2990$ 

**1** one process broadcast initial pivot to all processes

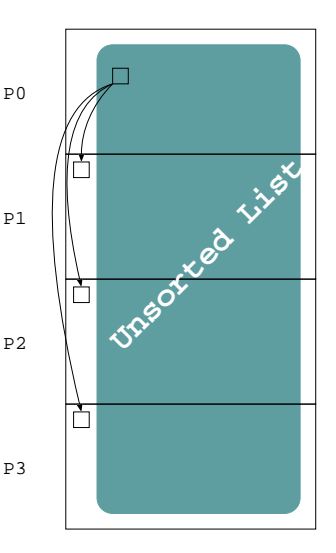

**∢ ⊡** 

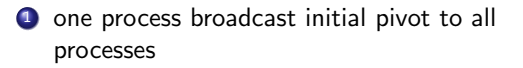

2 each process in the upper half swaps with a partner in the lower half

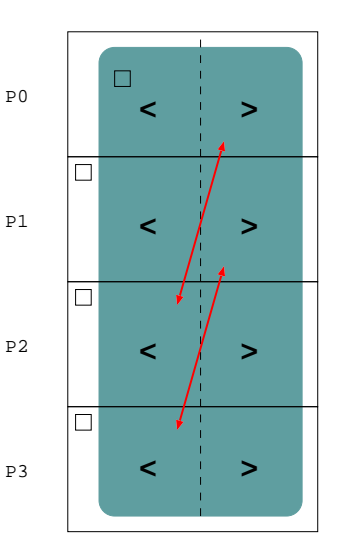

 $\leftarrow$ 

- **1** one process broadcast initial pivot to all processes
- 2 each process in the upper half swaps with a partner in the lower half
- recurse on each half

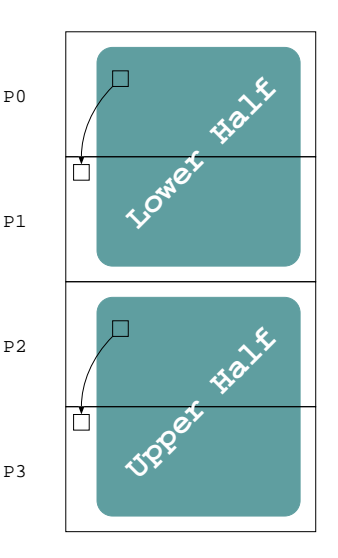

 $\leftarrow$ 

- **1** one process broadcast initial pivot to all processes
- 2 each process in the upper half swaps with a partner in the lower half
- <sup>3</sup> recurse on each half
- <sup>4</sup> swap among partners in each half

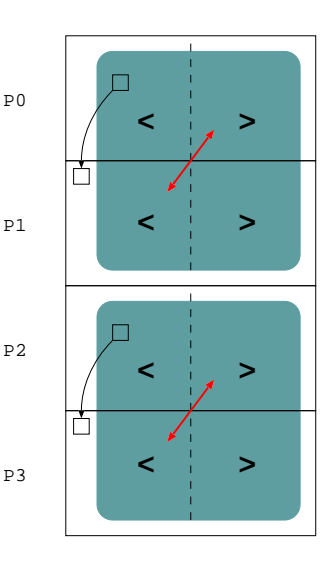

 $\Box$ 

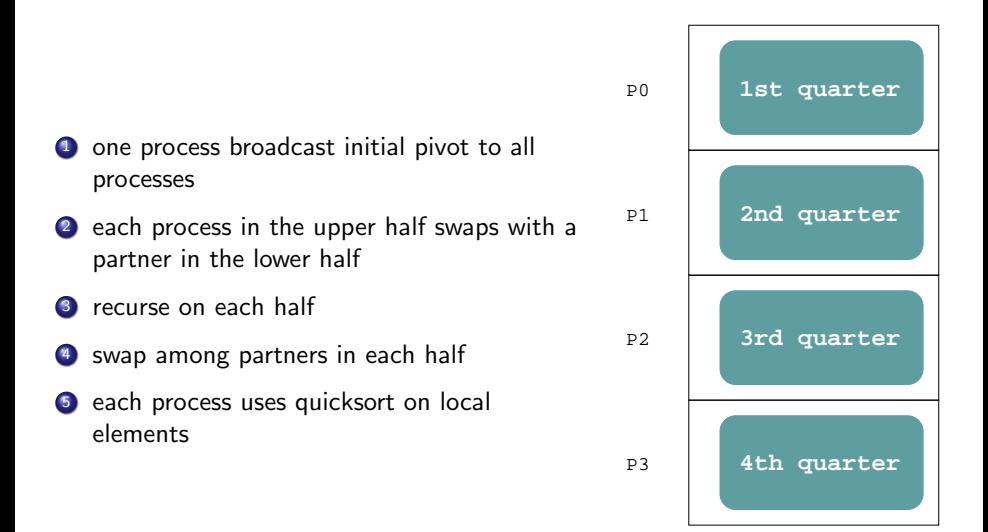

4 D F

Limitation of parallel quicksort: poor balancing of list sizes.

Hyperquicksort: sort elements before broadcasting pivot.

- **1** sort elements in each process
- <sup>2</sup> select median as pivot element and broadcast it
- **3** each process in the upper half swaps with a partner in the lower half
- recurse on each half

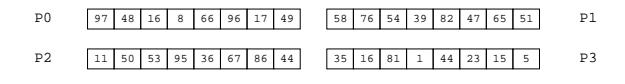

. p

メロメ メ都 メメ きょくき

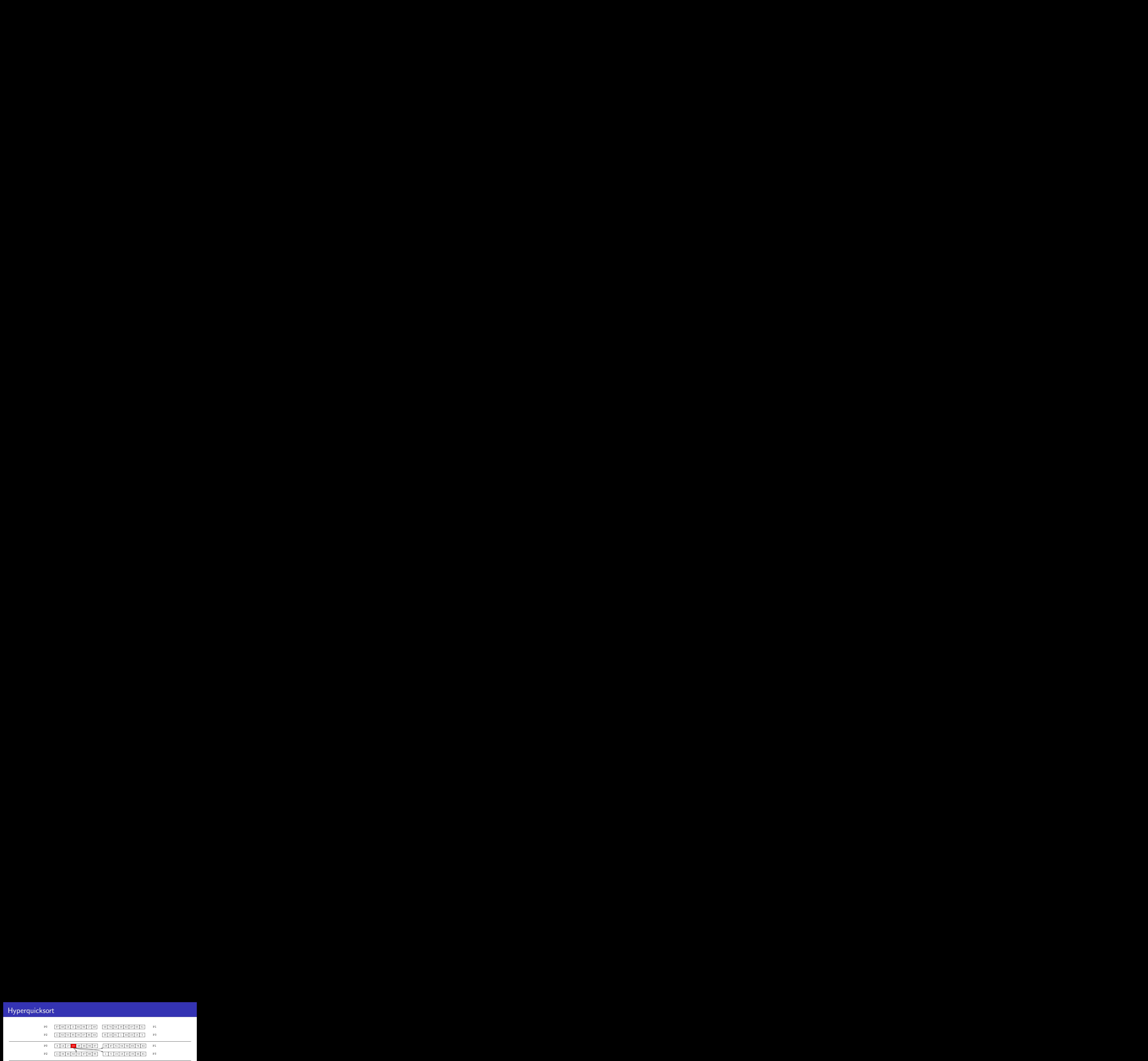

 $\Rightarrow$ 

メロト メ都 トメ ヨ トメ

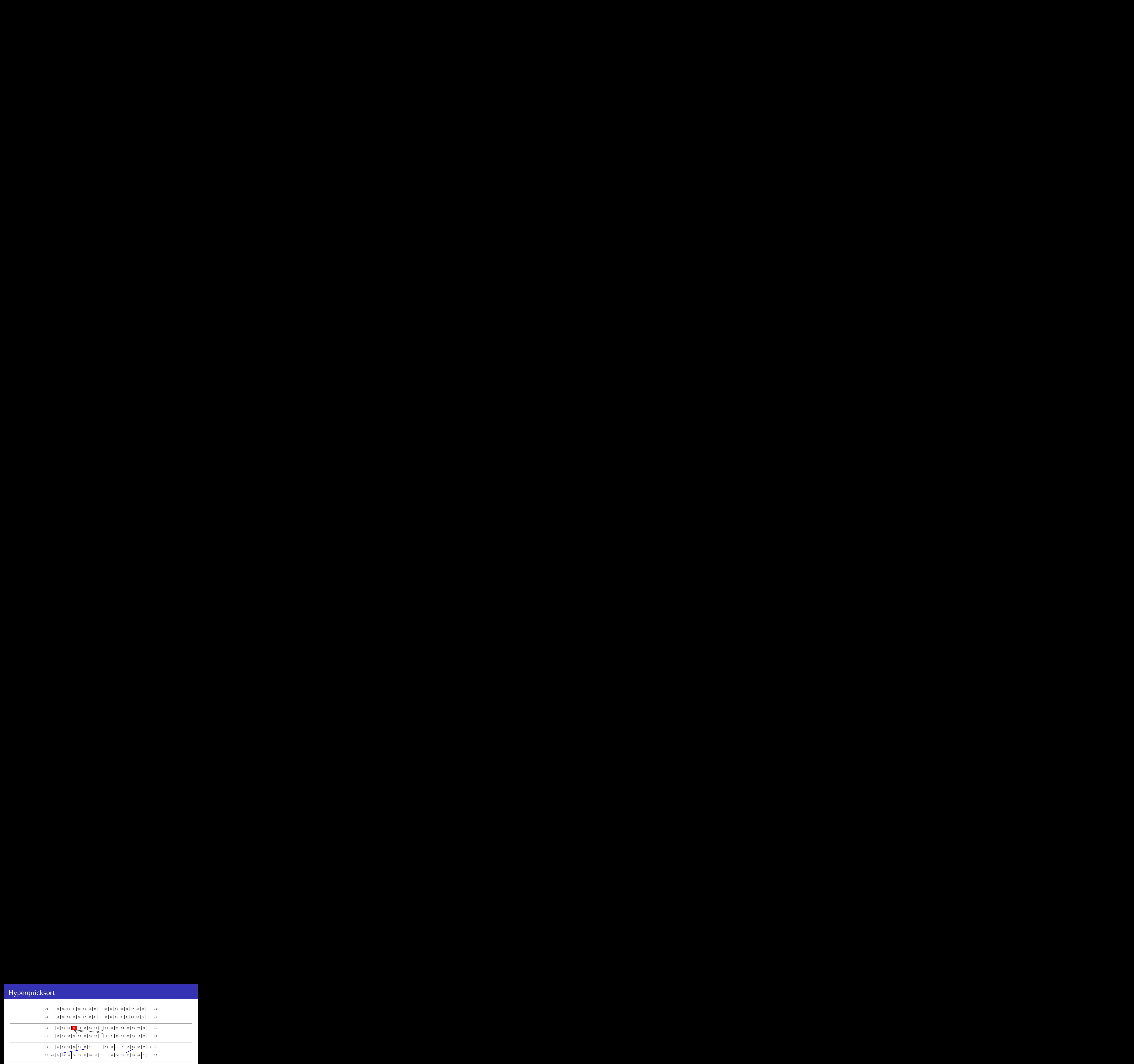

目

重 J.

 $4$  ロ }  $4$   $4$   $9$  }  $4$   $\equiv$  }  $-4$ 

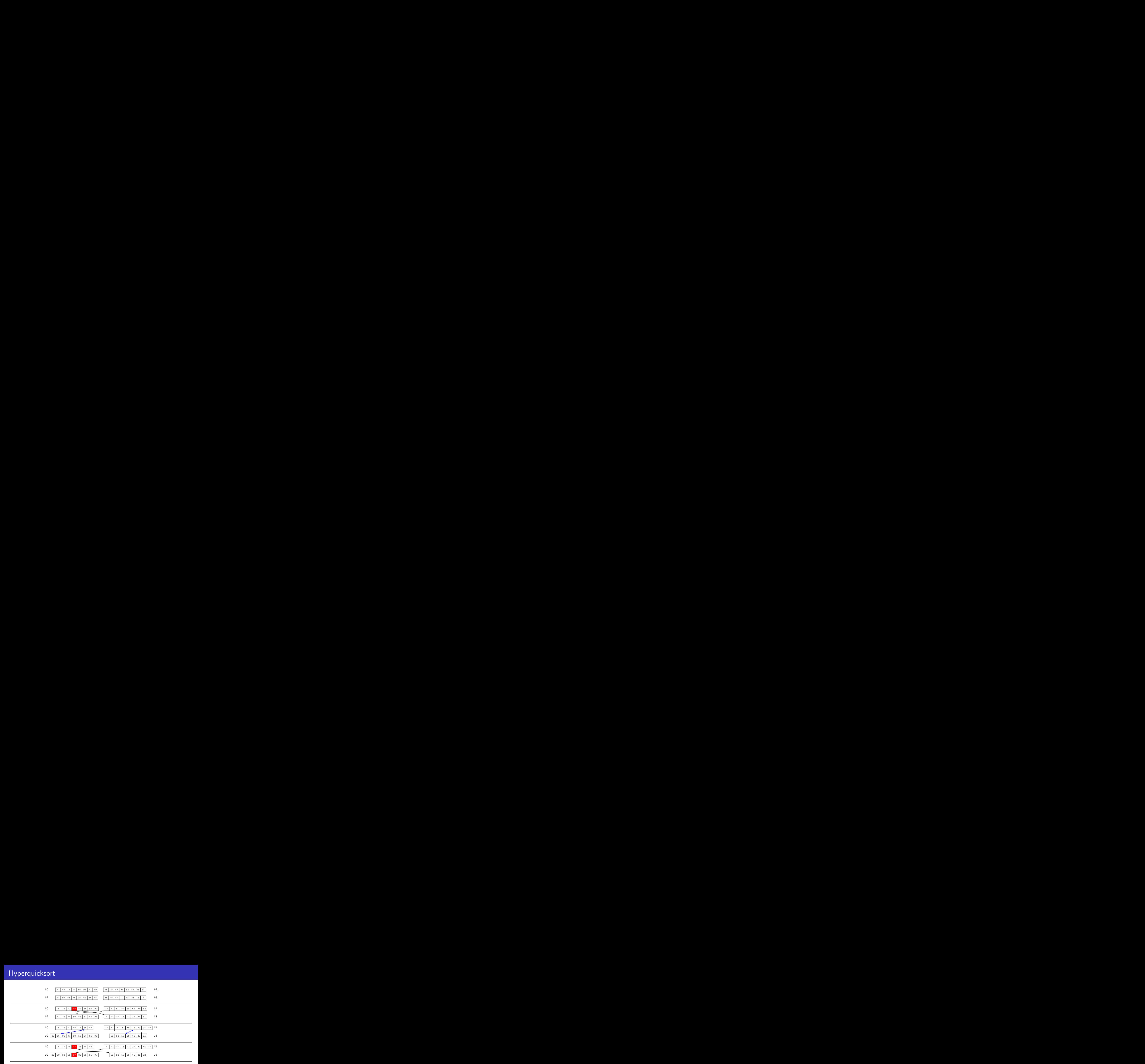

CPD (DEI / IST) Parallel and Distributed Computing  $-21$  2012-11-29 9 / 27

目

重 J.

メロト メ都 トメ ヨ トメ

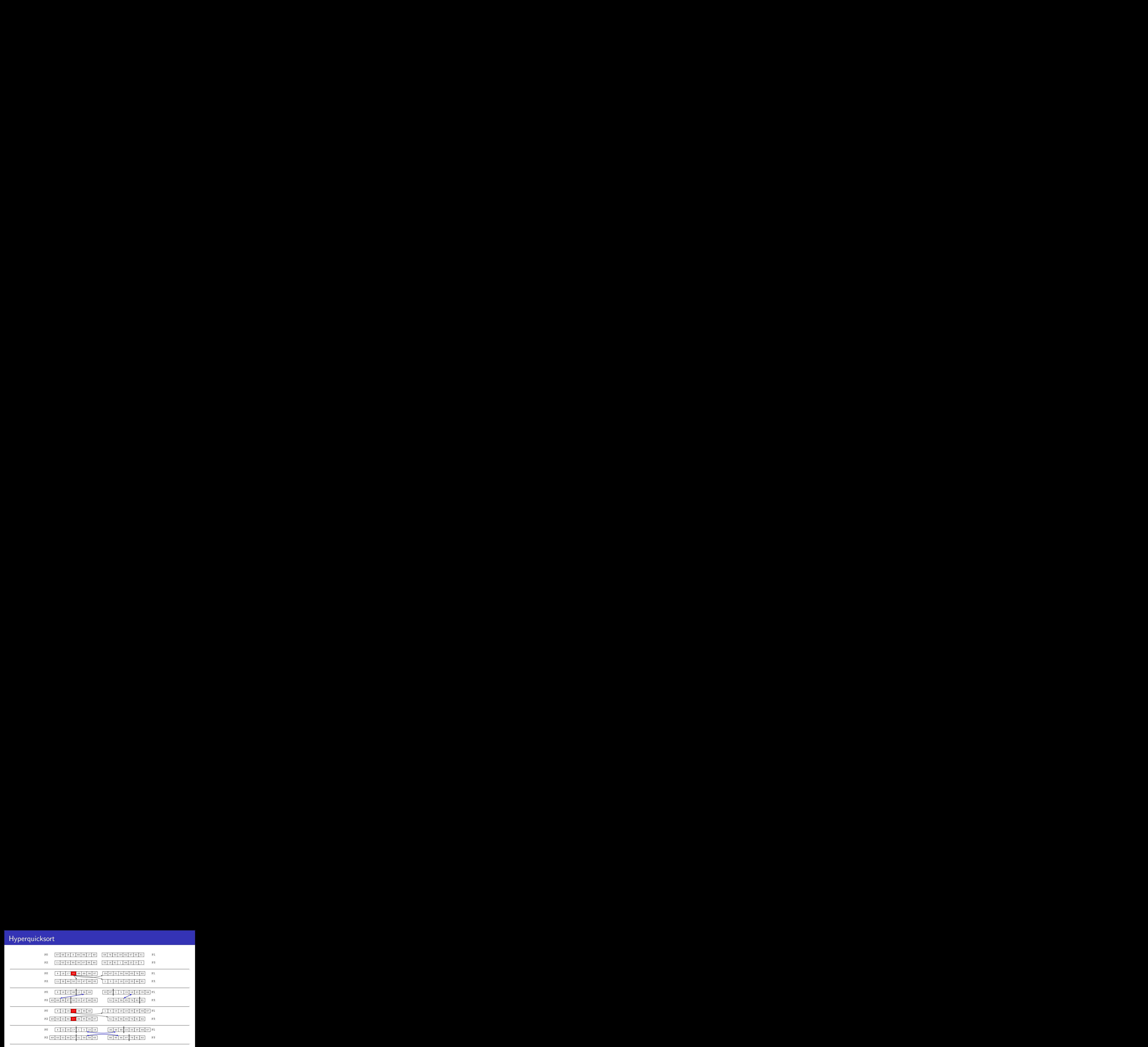

目

Þ

メロト メ都 トメ ヨ トメ

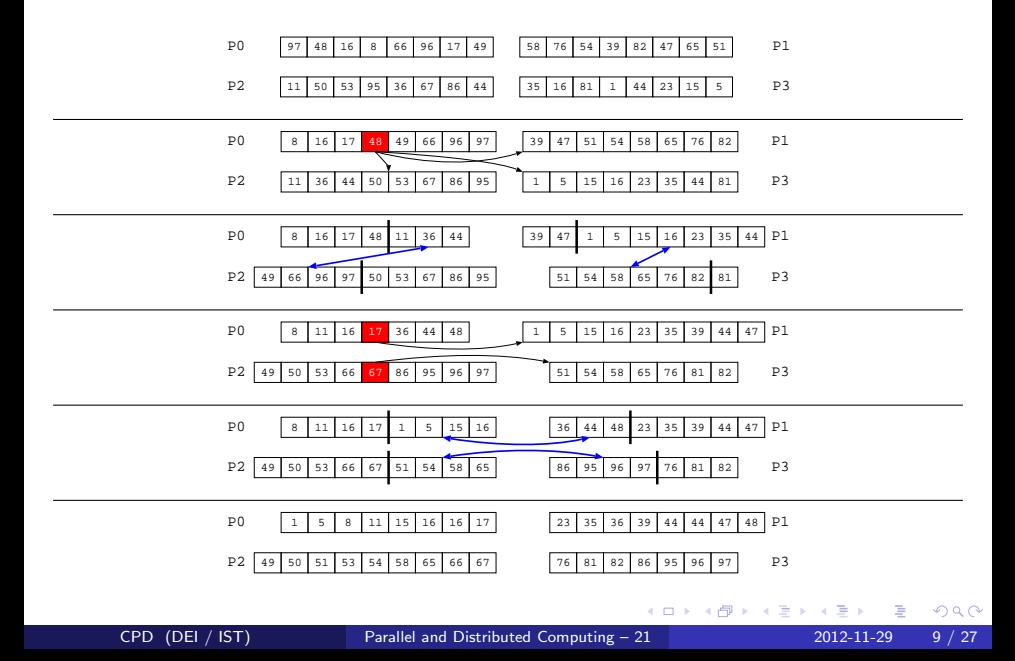

# Complexity Analysis of Hyperquicksort

- **1** sort elements in each process
- <sup>2</sup> select median as pivot element and broadcast it
- **3** each process in the upper half swaps with a partner in the lower half
- recurse on each half

Computation complexity:

**o** initial quicksort step:

# Complexity Analysis of Hyperquicksort

- **1** sort elements in each process
- <sup>2</sup> select median as pivot element and broadcast it
- each process in the upper half swaps with a partner in the lower half
- recurse on each half

Computation complexity:

- initial quicksort step:  $O(\frac{n}{q})$  $\frac{n}{p}$  log  $\frac{n}{p}$ )
- **•** remaining sorts:
- **1** sort elements in each process
- <sup>2</sup> select median as pivot element and broadcast it
- each process in the upper half swaps with a partner in the lower half
- recurse on each half

Computation complexity:

- initial quicksort step:  $O(\frac{n}{q})$  $\frac{n}{p}$  log  $\frac{n}{p}$ )
- remaining sorts:  $O(\frac{m}{n})$  $\frac{n}{p})$

Communication time:

o pivot broadcast:

- **1** sort elements in each process
- <sup>2</sup> select median as pivot element and broadcast it
- each process in the upper half swaps with a partner in the lower half
- recurse on each half

Computation complexity:

- initial quicksort step:  $O(\frac{n}{q})$  $\frac{n}{p}$  log  $\frac{n}{p}$ )
- remaining sorts:  $O(\frac{m}{n})$  $\frac{n}{p})$

Communication time:

- **•** pivot broadcast:  $O(\log p)$
- **array exchange:**

- **1** sort elements in each process
- <sup>2</sup> select median as pivot element and broadcast it
- each process in the upper half swaps with a partner in the lower half
- recurse on each half

Computation complexity:

- initial quicksort step:  $O(\frac{n}{q})$  $\frac{n}{p}$  log  $\frac{n}{p}$ )
- remaining sorts:  $O(\frac{m}{n})$  $\frac{n}{p})$

Communication time:

- **•** pivot broadcast:  $O(\log p)$
- array exchange:  $O(\frac{n}{n})$  $\frac{n}{p})$

Number of iterations:

- **1** sort elements in each process
- <sup>2</sup> select median as pivot element and broadcast it
- each process in the upper half swaps with a partner in the lower half
- recurse on each half

Computation complexity:

- initial quicksort step:  $O(\frac{n}{q})$  $\frac{n}{p}$  log  $\frac{n}{p}$ )
- remaining sorts:  $O(\frac{m}{n})$  $\frac{n}{p})$

Communication time:

- **•** pivot broadcast:  $O(\log p)$
- array exchange:  $O(\frac{n}{n})$  $\frac{n}{p})$

Number of iterations: log p

Total time:  $O(\frac{m}{a})$  $\overline{p}$  $n \gg p$ 

Isoefficiency analysis:  $T(n, 1) \geq CT_0(n, p)$ 

 $(T(n, 1)$  sequential time;  $T_0(n, p)$  parallel overhead)

Sequential time complexity:  $T(n, 1) = O(n \log n)$ 

Parallel overhead dominated by exchanges:  $O(\frac{n}{p} \log p)$ 

$$
T_0(n,p) = p \times O(\frac{n}{p} \log p) = O(n \log p)
$$

Isoefficiency analysis:  $T(n, 1) \geq CT_0(n, p)$ 

 $(T(n, 1)$  sequential time;  $T_0(n, p)$  parallel overhead)

Sequential time complexity:  $T(n, 1) = O(n \log n)$ 

Parallel overhead dominated by exchanges:  $O(\frac{n}{p} \log p)$ 

$$
T_0(n,p) = p \times O(\frac{n}{p} \log p) = O(n \log p)
$$

$$
n \log n \geq C n \log p \quad \Rightarrow \quad n \geq p^C
$$

Isoefficiency analysis:  $T(n, 1) \geq CT_0(n, p)$ 

 $(T(n, 1)$  sequential time;  $T_0(n, p)$  parallel overhead)

Sequential time complexity:  $T(n, 1) = O(n \log n)$ 

Parallel overhead dominated by exchanges:  $O(\frac{n}{p} \log p)$ 

$$
T_0(n,p) = p \times O(\frac{n}{p} \log p) = O(n \log p)
$$

$$
n \log n \geq C n \log p \quad \Rightarrow \quad n \geq p^C
$$

Scalability function:  $M(f(p))/p$ 

$$
M(n) = n \Rightarrow \frac{M(p^C)}{p} = p^{C-1}
$$

Isoefficiency analysis:  $T(n, 1) \geq CT_0(n, p)$ 

 $(T(n, 1)$  sequential time;  $T_0(n, p)$  parallel overhead)

Sequential time complexity:  $T(n, 1) = O(n \log n)$ 

Parallel overhead dominated by exchanges:  $O(\frac{n}{p} \log p)$ 

$$
T_0(n,p) = p \times O(\frac{n}{p} \log p) = O(n \log p)
$$

 $\overline{a}$ 

$$
n \log n \geq C n \log p \quad \Rightarrow \quad n \geq p^C
$$

Scalability function:  $M(f(p))/p$ 

$$
M(n) = n \Rightarrow \frac{M(p^C)}{p} = p^{C-1}
$$

 $\Rightarrow$  Scalability is only good for  $C \leq 2$ .

Isoefficiency analysis:  $T(n, 1) \geq CT_0(n, p)$ 

 $(T(n, 1)$  sequential time;  $T_0(n, p)$  parallel overhead)

Sequential time complexity:  $T(n, 1) = O(n \log n)$ 

Parallel overhead dominated by exchanges:  $O(\frac{n}{p} \log p)$ 

$$
T_0(n,p) = p \times O(\frac{n}{p} \log p) = O(n \log p)
$$

$$
n \log n \geq C n \log p \quad \Rightarrow \quad n \geq p^C
$$

Scalability function:  $M(f(p))/p$ 

$$
M(n) = n \Rightarrow \frac{M(p^C)}{p} = p^{C-1}
$$

 $\Rightarrow$  Scalability is only good for  $C \leq 2$ .

$$
C=\frac{\varepsilon(n,p)}{1-\varepsilon(n,p)}\leq 2\Rightarrow \varepsilon(n,p)\leq \frac{2}{3}
$$

Cannot maintain high efficiency!

 $\Omega$ 

医尿囊下环

# Limitations on the Scalability of Hyperquicksort

- analysis assumes lists remain balanced
- $\bullet$  as p increases, each processor's share of list decreases
- $\bullet$  hence, as  $p$  increases, likelihood of lists becoming unbalanced increases
- unbalanced lists lowers efficiency

A better solution is to get sample values from all processes before choosing median.

Parallel Sorting by Regular Sampling, PSRS:

- each process sorts its share of elements
- each process selects regular samples of sorted list
- o one process gathers and sorts samples, chooses pivot values from sorted sample list, and broadcasts these pivot values
- $\bullet$  each process partitions its list into p pieces, using pivot values
- each process sends partitions to other processes
- each process merges its partitions

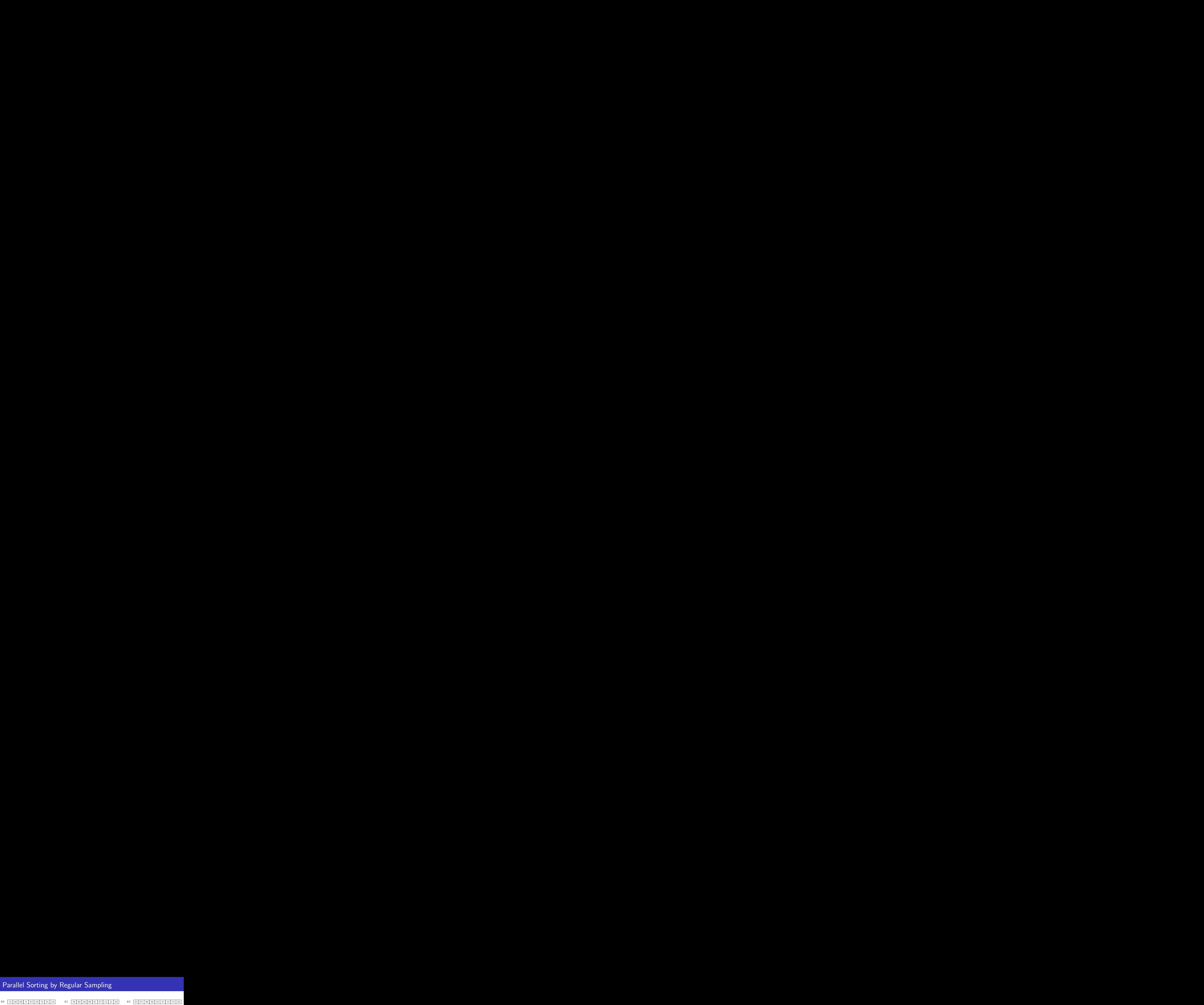

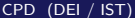

4 **D** F

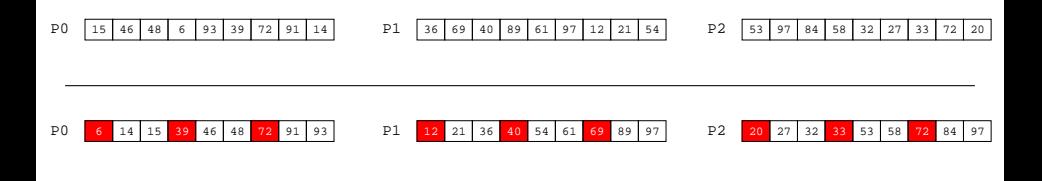

4 D F

4 何 ▶ - 4 国 米

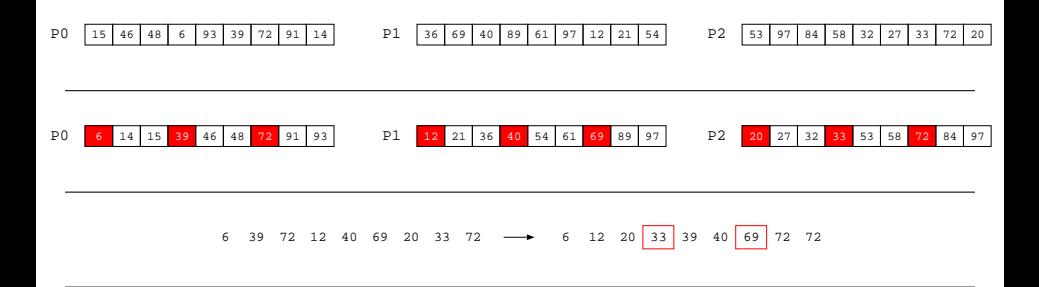

4 D F

**<何 ▶ < ヨ ▶ <** 

÷

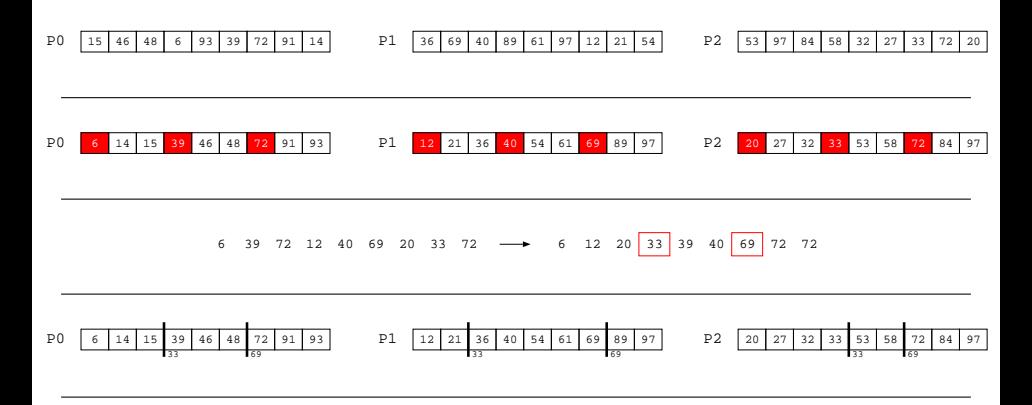

4 D F

**<何 ▶ < ヨ ▶ <** 

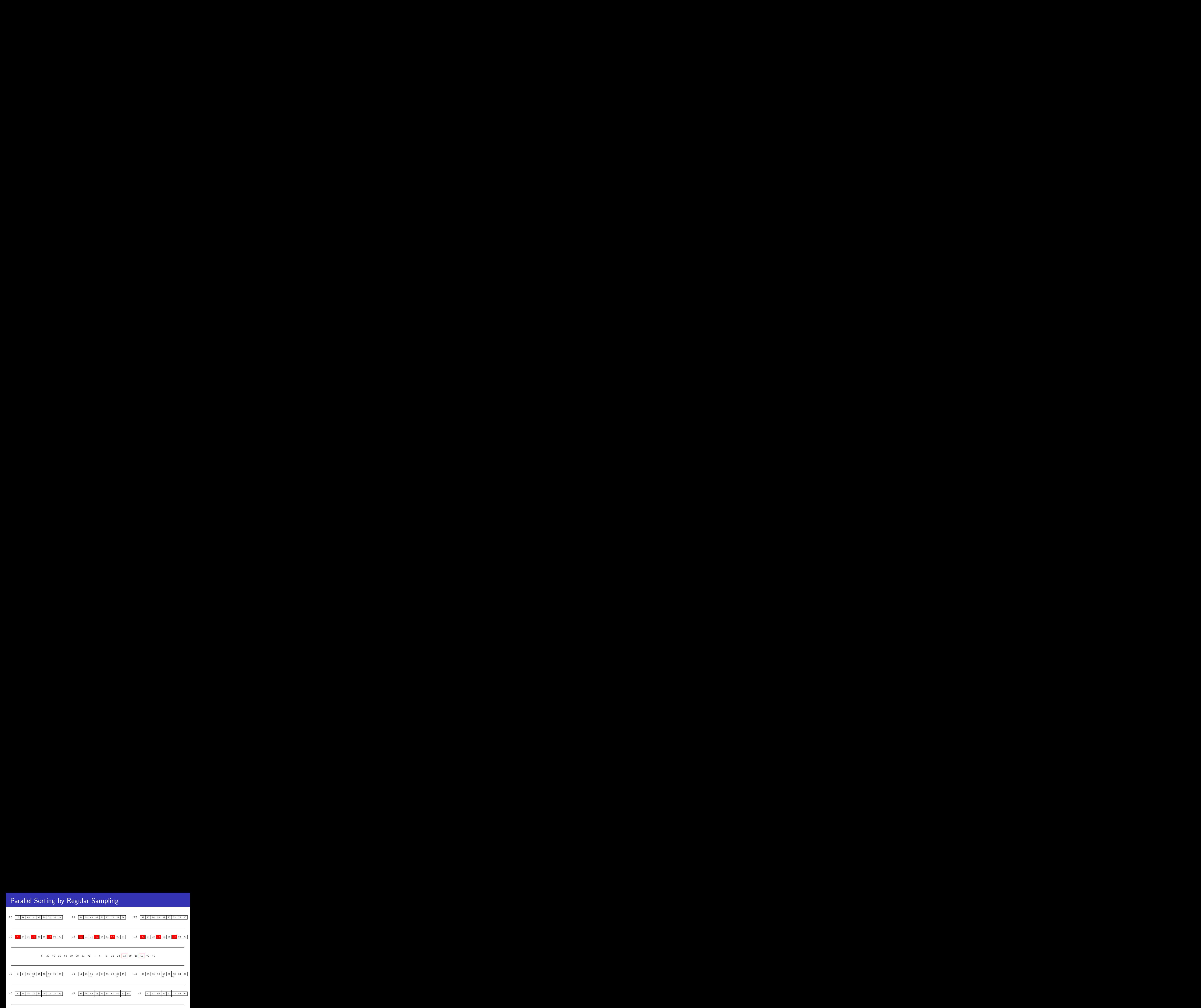

4 D F

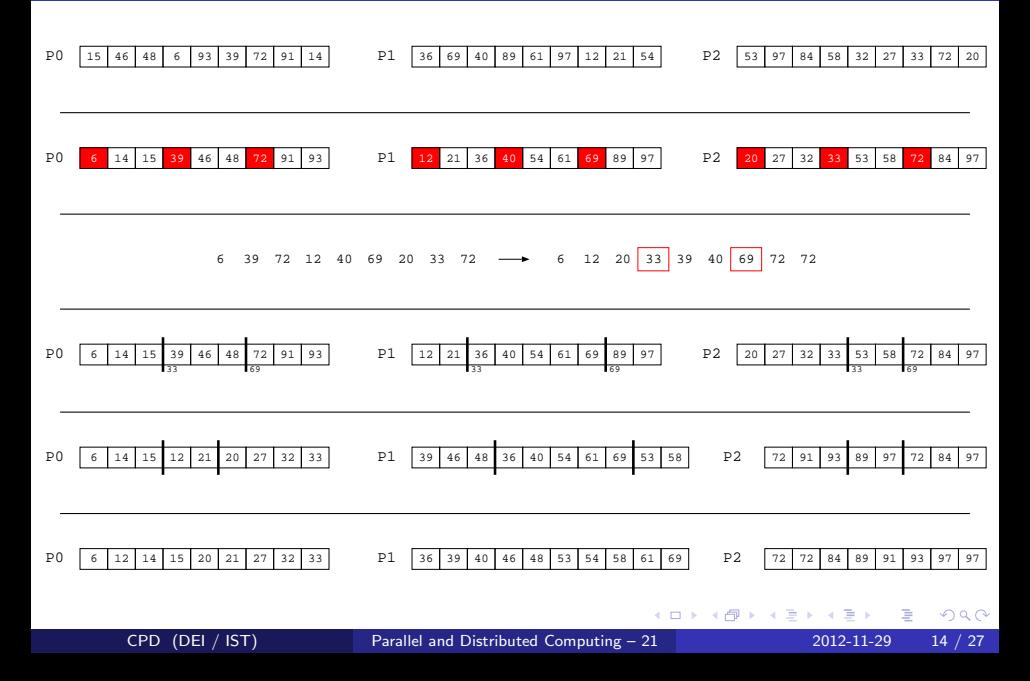

Computation complexity:

• initial quicksort step:

4 **D** F

 $\mathcal{A}$ э  $\rightarrow$ 

Computation complexity:

- initial quicksort step:  $O(\frac{n}{q})$  $\frac{n}{p}$  log  $\frac{n}{p}$ )
- **•** sorting samples:

4 **D** F

- イ ヨ ト

 $QQ$ 

Computation complexity:

- initial quicksort step:  $O(\frac{n}{q})$  $\frac{n}{p}$  log  $\frac{n}{p}$ )
- sorting samples:  $O(\rho^2 \log \rho)$
- **o** merging subarrays:

4 **D** F

Computation complexity:

- initial quicksort step:  $O(\frac{n}{q})$  $\frac{n}{p}$  log  $\frac{n}{p}$ )
- sorting samples:  $O(\rho^2 \log \rho)$
- merging subarrays:  $O(\frac{n}{n})$  $\frac{n}{p}$  log  $p$ )

Communication time:

• gather samples:

Computation complexity:

- initial quicksort step:  $O(\frac{n}{q})$  $\frac{n}{p}$  log  $\frac{n}{p}$ )
- sorting samples:  $O(\rho^2 \log \rho)$
- merging subarrays:  $O(\frac{n}{n})$  $\frac{n}{p}$  log  $p$ )

Communication time:

- gather samples:  $O(p \log p)$
- **•** pivot broadcast:

Computation complexity:

- initial quicksort step:  $O(\frac{n}{q})$  $\frac{n}{p}$  log  $\frac{n}{p}$ )
- sorting samples:  $O(\rho^2 \log \rho)$
- merging subarrays:  $O(\frac{n}{n})$  $\frac{n}{p}$  log  $p$ )

Communication time:

- gather samples:  $O(p \log p)$
- pivot broadcast:  $O(p \log p)$
- **•** array exchange:

Computation complexity:

- initial quicksort step:  $O(\frac{n}{q})$  $\frac{n}{p}$  log  $\frac{n}{p}$ )
- sorting samples:  $O(\rho^2 \log \rho)$
- merging subarrays:  $O(\frac{n}{n})$  $\frac{n}{p}$  log  $p$ )

Communication time:

- gather samples:  $O(p \log p)$
- pivot broadcast:  $O(p \log p)$
- array exchange:  $O(\frac{n}{n})$  $\frac{n}{p})$

Total time:  $O(\frac{m}{a})$  $\frac{n}{p}$  log *n*)

# Isoefficiency Analysis of PSRS

Isoefficiency analysis:  $T(n, 1) \geq CT_0(n, p)$ 

Sequential time complexity:  $T(n, 1) = O(n \log n)$ 

Parallel overhead:

communication dominated by exchanges:  $O(\frac{n}{\rho})$ redundant computation of last merge:  $O(\frac{n}{\rho}\log\rho)$ 

$$
T_0(n,p) = p \times O(\frac{n}{p} \log p) = O(n \log p)
$$

$$
n \log n \geq C n \log p \quad \Rightarrow \quad n \geq p^C
$$

Scalability function:  $M(f(p))/p$ 

$$
M(n) = n \Rightarrow \frac{M(p^C)}{p} = p^{C-1}
$$

 $\Rightarrow$  Same scalability as hyperquicksort.

# Comparison of Parallel QuickSorting Algorithms

Three parallel algorithms based on quicksort.

Keeping list sizes balanced:

- Parallel quicksort: poor
- **Hyperquicksort: better**
- PSRS algorithm: excellent

Average number of times each key moved:

Parallel quicksort and hyperquicksort:  $\frac{\log p}{2}$ 

• PSRS algorithm: 
$$
\frac{p-1}{p}
$$

- **Based on Bubble Sort**
- Consists of two distinct phases:

Even phase

compare and swaps are executed on pairs  $(a[0],a[1])$ ;  $(a[2],a[3])$ ;  $(a[4], a[5])$ ;...

Odd phase

compare and swaps are executed on pairs  $(a[1], a[2])$ ;  $(a[3], a[4])$ ;  $(a[5], a[6])$ ;...

 $\bullet$  Sorting is complete after at most *n* phases

# Odd-Even Transposition Sort Example odd phase <sup>18</sup> <sup>15</sup> <sup>22</sup> <sup>10</sup> <sup>23</sup> <sup>11</sup> even phase <sup>15</sup> <sup>18</sup> <sup>10</sup> <sup>22</sup> <sup>11</sup> 23 odd phase <sup>15</sup> <sup>10</sup> <sup>18</sup> <sup>11</sup> <sup>22</sup> <sup>23</sup> even phase <sup>10</sup> <sup>15</sup> <sup>11</sup> <sup>18</sup> <sup>22</sup> 23 odd phase <sup>10</sup> <sup>11</sup> <sup>15</sup> <sup>18</sup> <sup>22</sup> <sup>23</sup> even phase <sup>10</sup> <sup>11</sup> <sup>15</sup> <sup>18</sup> <sup>22</sup> <sup>23</sup>

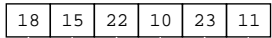

4 日下 a.  $\sim$  $\mathcal{A}$ э ×

# Odd-Even Transposition Sort Example 9 osition Sort Example<br>
18 15 22 10 23 11<br>
even phase 15 18 10 22 11 23

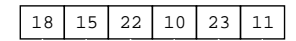

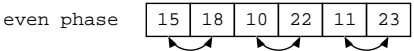

4 日下

a.  $\sim$ 一不 医小头

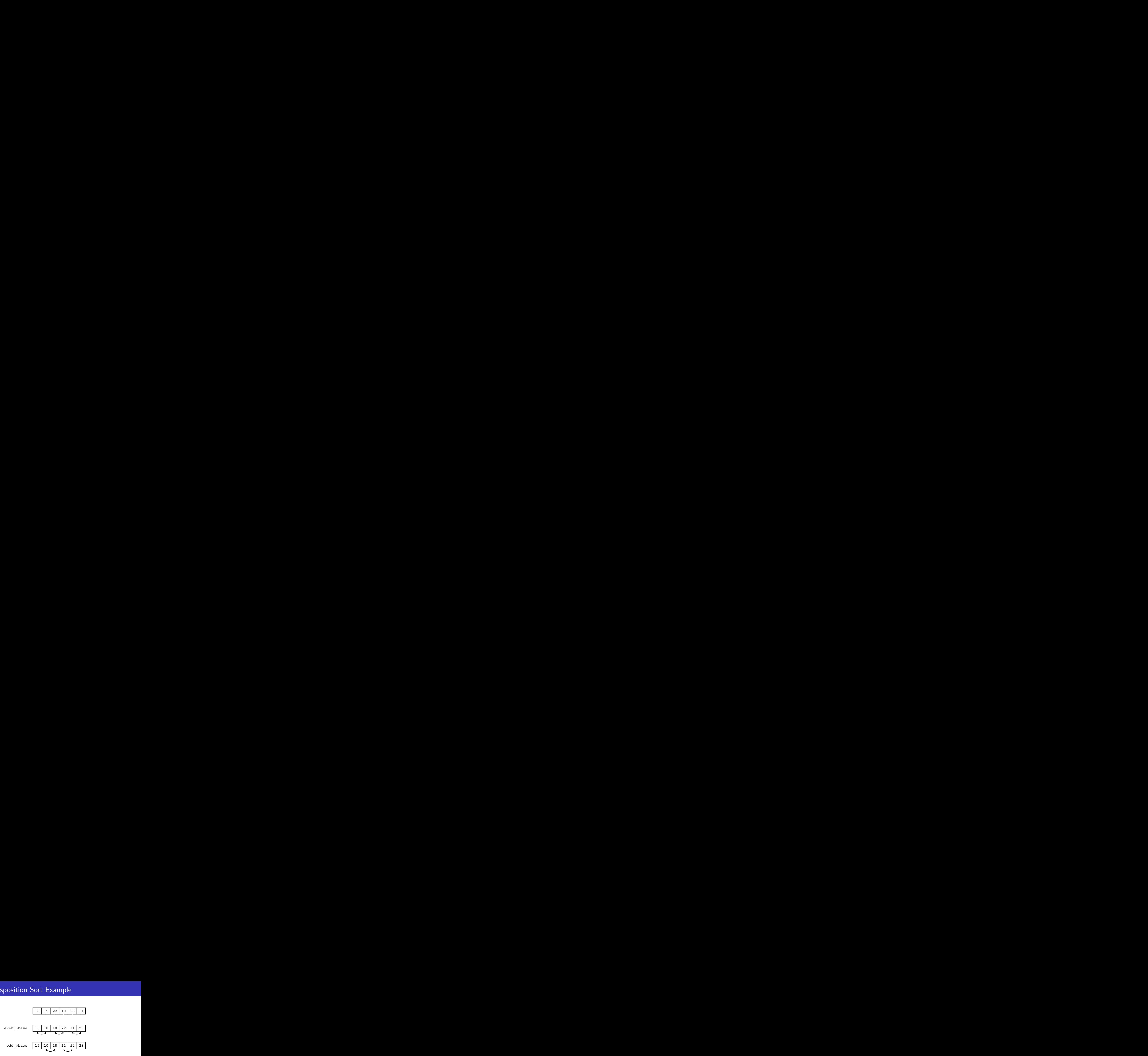

4 日下

**<何 ▶ < ヨ ▶ <** 

目

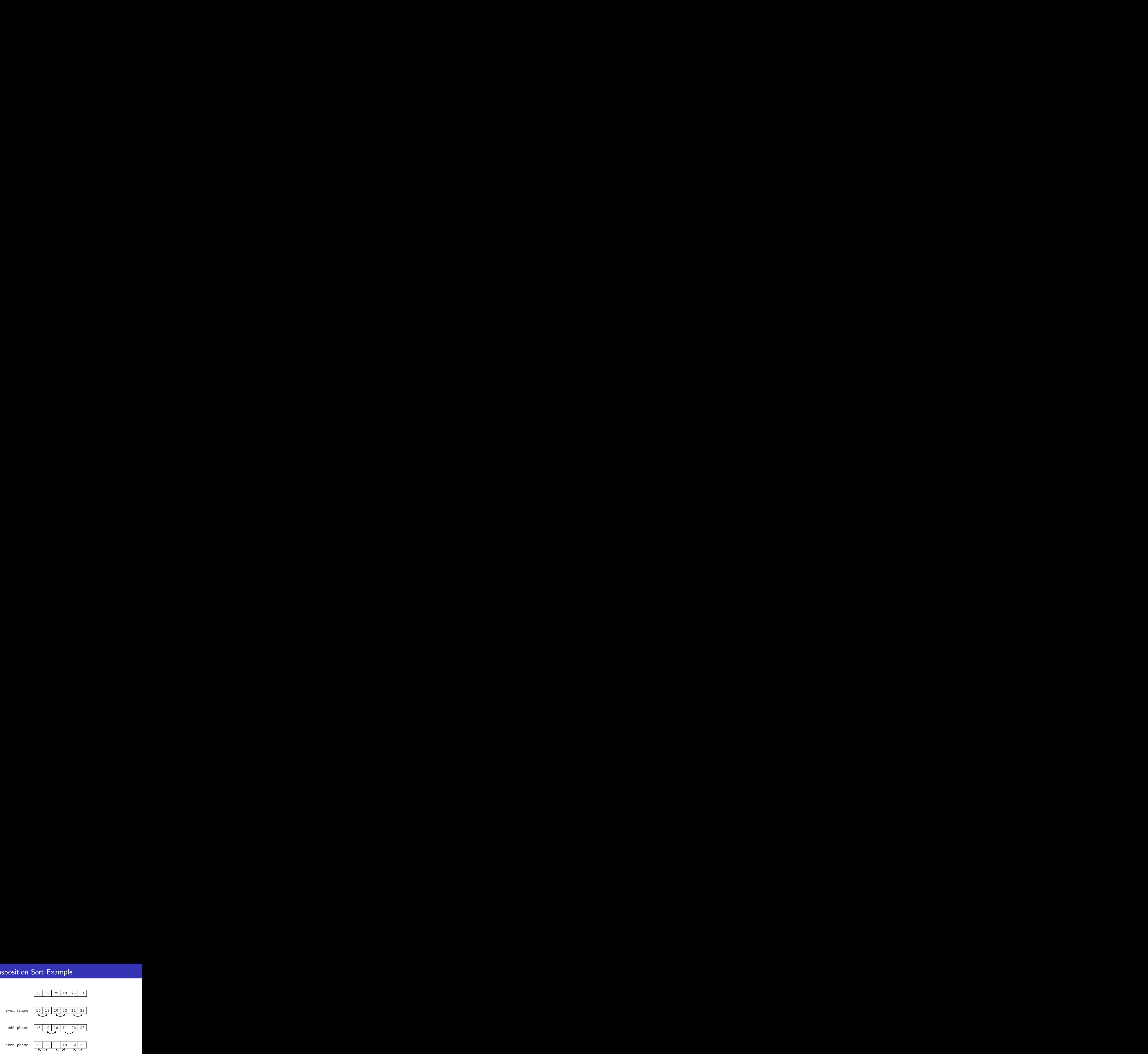

4 0 8

**<何 ▶ < ヨ ▶ <** 

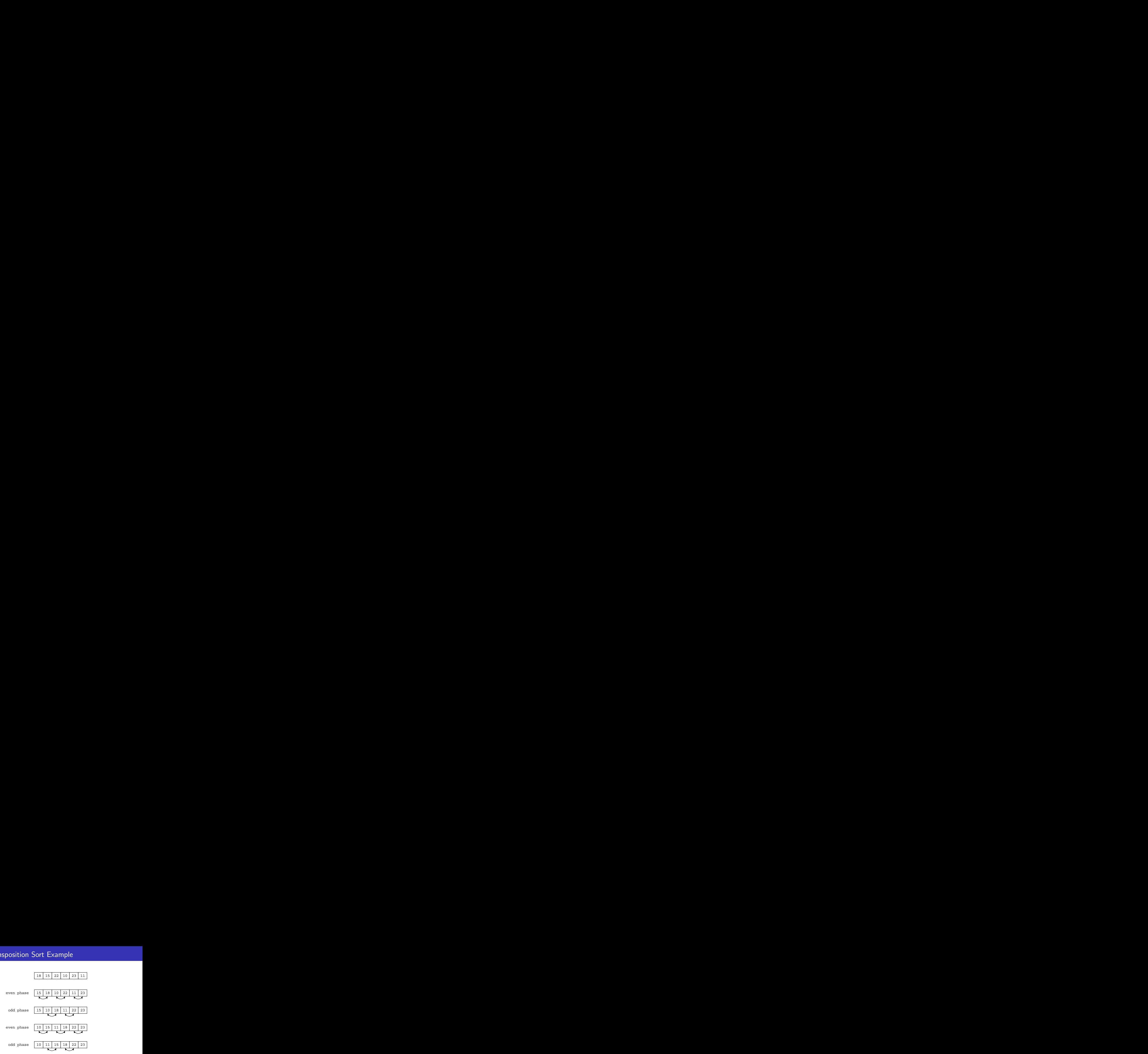

 $299$ 

4 D F

**<何 ▶ < ヨ ▶ <** 

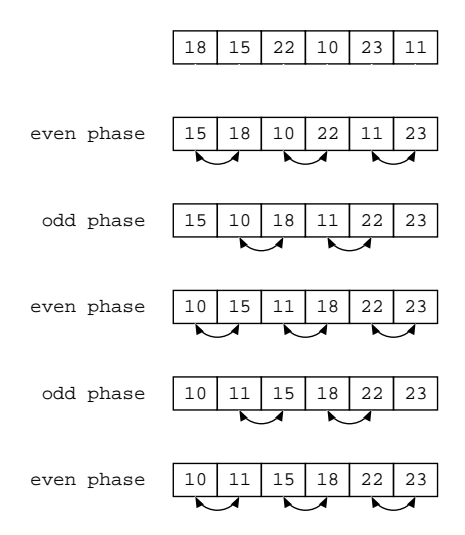

 $299$ 

CPD (DEI / IST) **[Parallel and Distributed Computing – 21](#page-0-0)** 2012-11-29 19 / 27

4 D F

### Odd-Even Transposition Sort Program

```
void Odd_even_sort(int a[], int n)
{
  int phase, i;
  for (phase = 0; phase \leq n; phase++)
    if (phase \frac{9}{2} == 0) /* even phase */
      for (i = 1; i < n; i += 2)if (a[i-1] > a[i])swap(&a[i], &a[i-1]);
    else /* odd phase */
      for (i = 1; i < n-1; i += 2)if (a[i] > a[i+1])swap(&a[i], &a[i+1]);
}
```
### Odd-Even Transposition Sort Program

```
void Odd_even_sort(int a[], int n)
{
  int phase, i;
  for (phase = 0; phase \leq n; phase++)
    if (phase \frac{9}{2} == 0) /* even phase */
      for (i = 1; i < n; i += 2)if (a[i-1] > a[i])swap(&a[i], &a[i-1]);
    else /* odd phase */
      for (i = 1; i < n-1; i += 2)if (a[i] > a[i+1])swap(&a[i], &a[i+1]);
}
```
Complexity of sequencial algorihtm:

### Odd-Even Transposition Sort Program

```
void Odd_even_sort(int a[], int n)
{
  int phase, i;
  for (phase = 0; phase \leq n; phase++)
    if (phase \frac{9}{2} == 0) /* even phase */
      for (i = 1; i < n; i += 2)if (a[i-1] > a[i])swap(&a[i], &a[i-1]);
    else /* odd phase */
      for (i = 1; i < n-1; i += 2)if (a[i] > a[i+1])swap(&a[i], &a[i+1]);
}
```
Complexity of sequencial algorihtm:  $O(n^2)$ 

Can we do better in the parallel algorithm?
# Parallel Odd-Even Transposition Sort

Partitioning:

4 日下

∢母  $\sim$ ×. э.  $\rightarrow$ 

Partitioning:

Primitive task is to determine value of  $a[i]$  at the end of each phase

4 D F

Partitioning:

Primitive task is to determine value of  $a[i]$  at the end of each phase

Communication:

4 D F

## Parallel Odd-Even Transposition Sort

#### Partitioning:

Primitive task is to determine value of  $a[i]$  at the end of each phase

Communication:

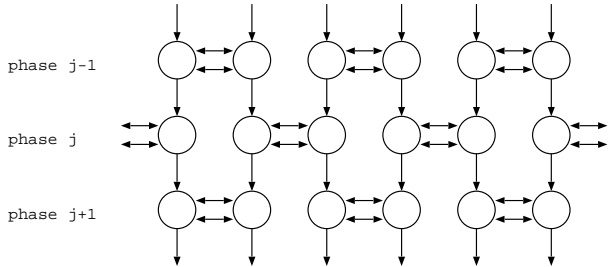

 $\leftarrow$ 

#### Partitioning:

Primitive task is to determine value of  $a[i]$  at the end of each phase

Communication:

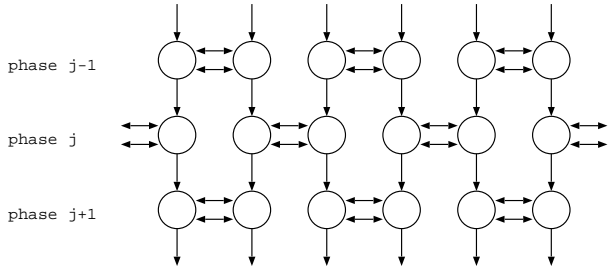

#### Aglomeration and Mapping:

 $\leftarrow$ 

#### Partitioning:

Primitive task is to determine value of  $a[i]$  at the end of each phase

Communication:

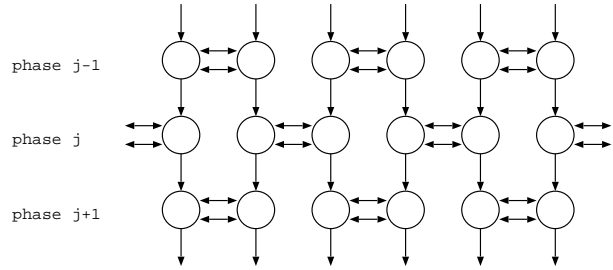

#### Aglomeration and Mapping:

Distibute values of array through processors

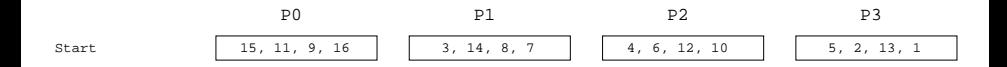

4 D F

×

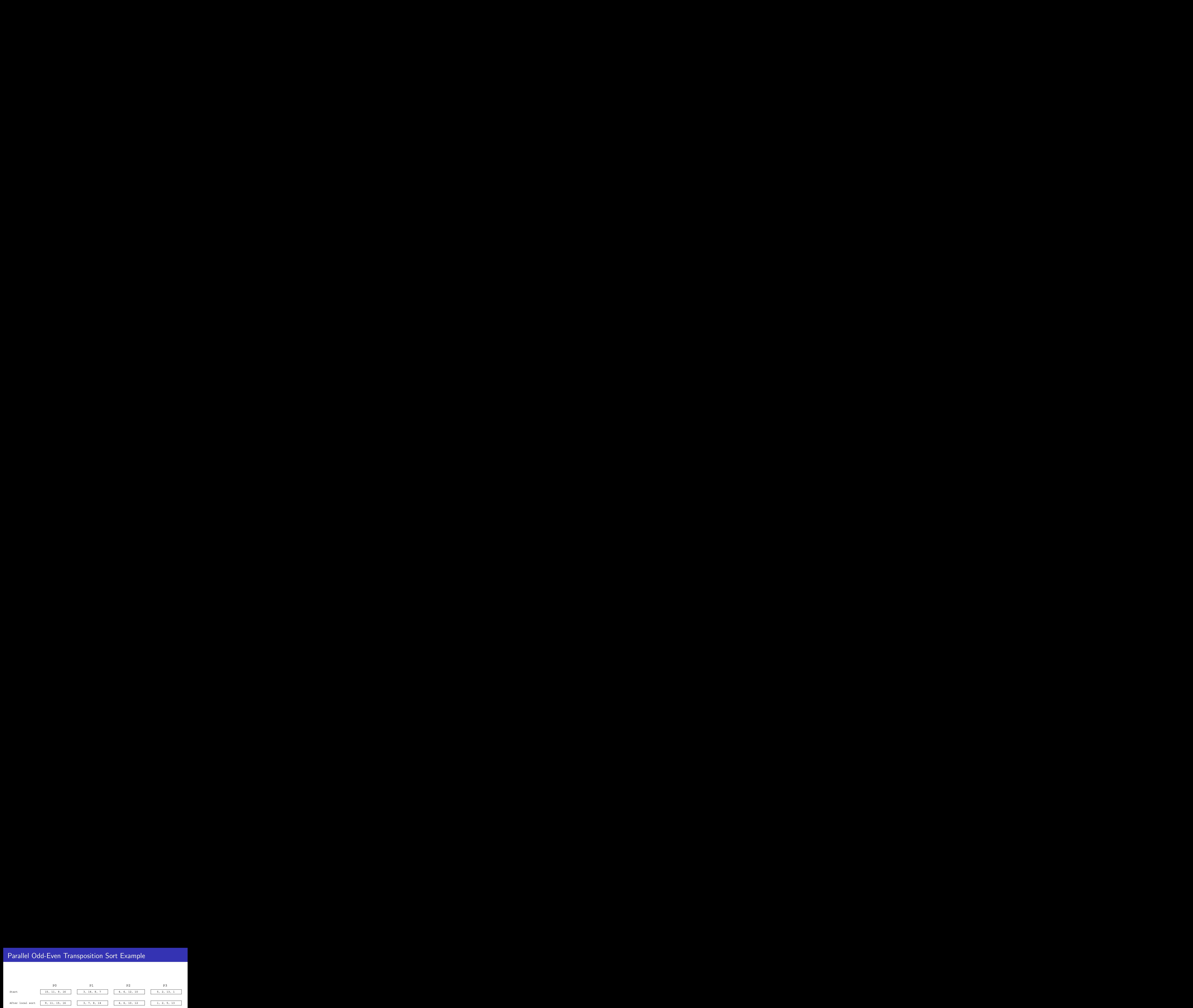

4 日下 41 ミト

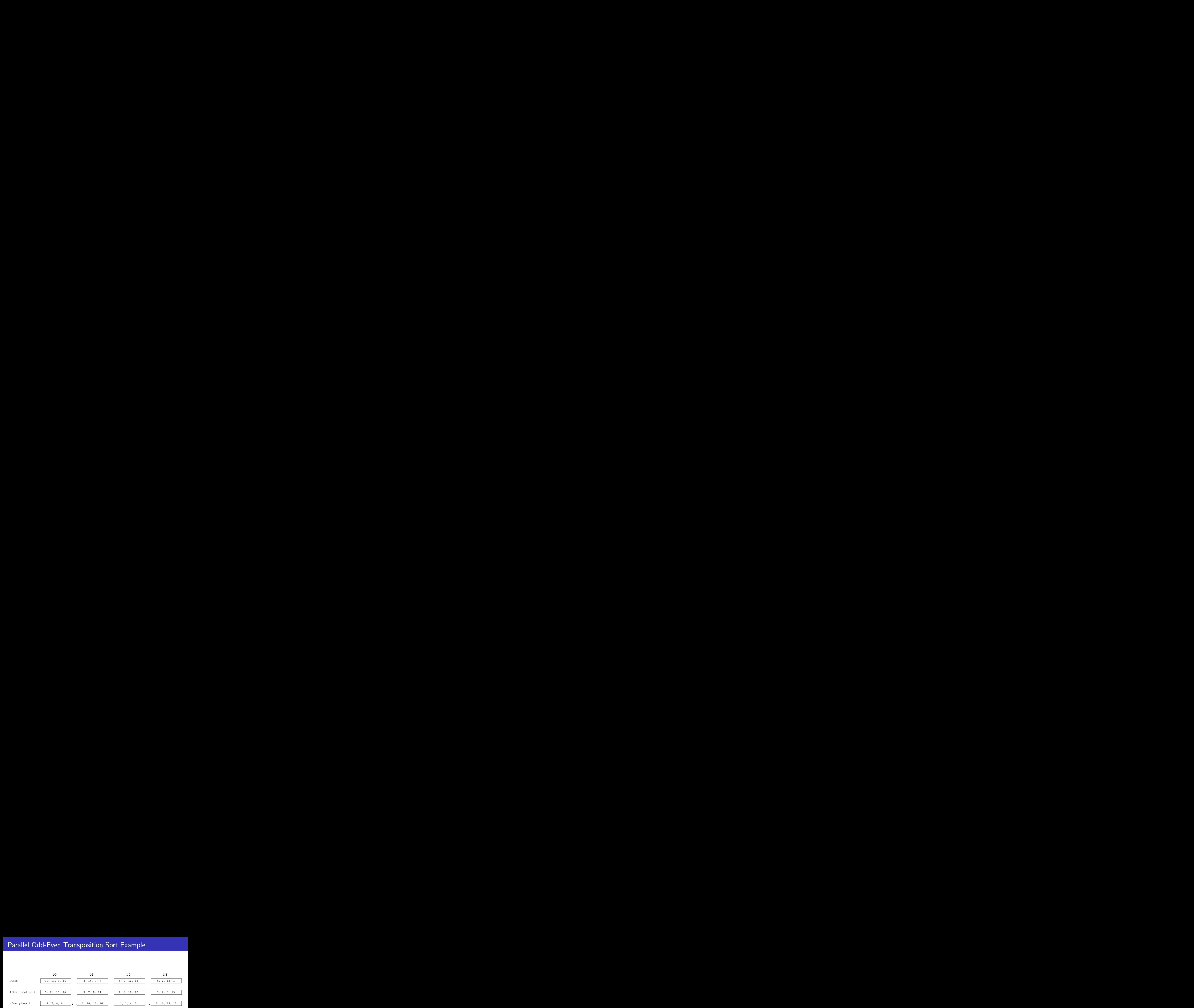

4 日下

- 45  $\sim$ 

不重 医牙

 $QQ$ 

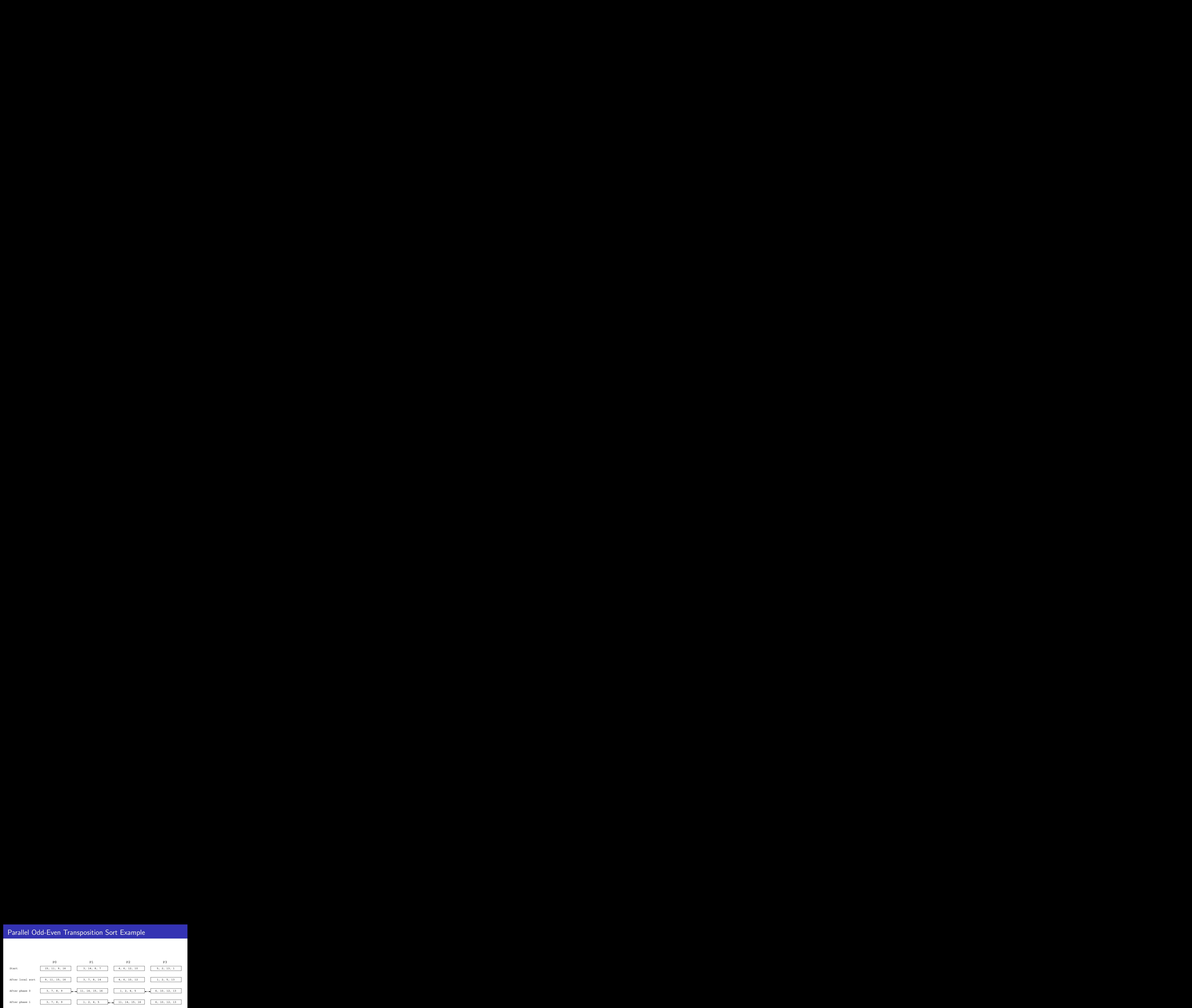

**← ロ → → ← 何 →** 

 $-4.29 + 4.$ ÷

э

 $QQ$ 

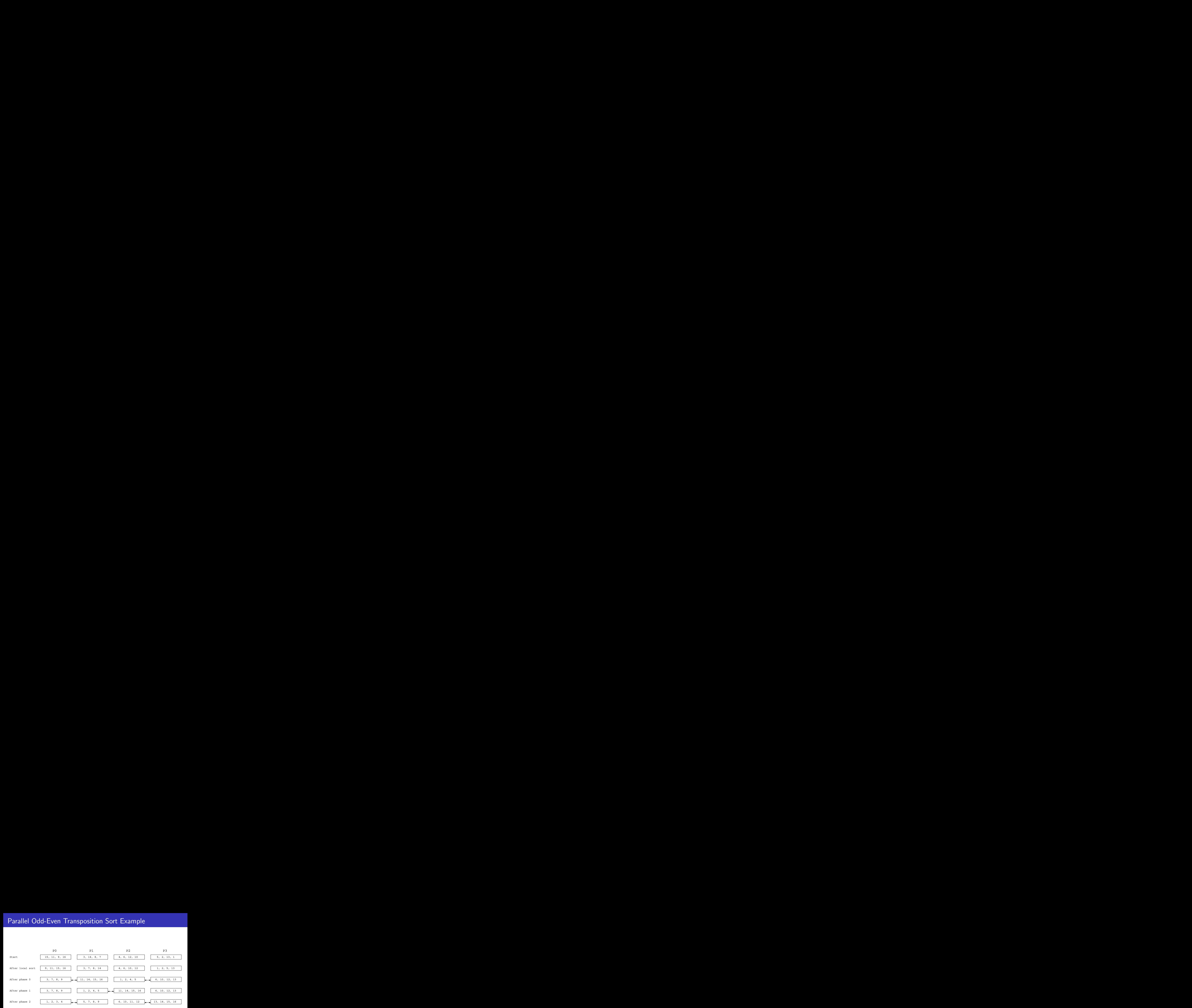

Þ

 $\equiv$ 

 $4$  ロ }  $4$   $4$   $9$  }  $4$   $\equiv$  }  $-4$ 

 $QQ$ 

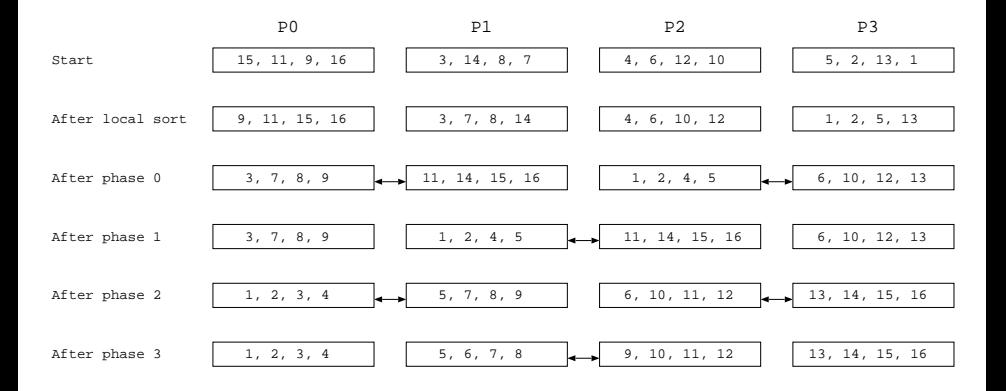

э

イロト イ押 トイヨト イヨ

 $QQQ$ 

- **1** sort elements in each process
- 2 send/receive values to/from partner process
- **3** if rank of process is smaller than rank of partner then keep smaller values
- **4** otherwise keep larger values

Computational complexity:

• initial quicksort:

- **1** sort elements in each process
- 2 send/receive values to/from partner process
- if rank of process is smaller than rank of partner then keep smaller values
- **4** otherwise keep larger values

Computational complexity:

- initial quicksort:  $O(\frac{n}{n})$  $\frac{n}{p}$  log  $\frac{n}{p}$ )
- sorting smaller/larger values in each phase:

- **1** sort elements in each process
- 2 send/receive values to/from partner process
- **3** if rank of process is smaller than rank of partner then keep smaller values
- **4** otherwise keep larger values

Computational complexity:

- initial quicksort:  $O(\frac{n}{n})$  $\frac{n}{p}$  log  $\frac{n}{p}$ )
- sorting smaller/larger values in each phase:  $O(\frac{n}{n})$  $\frac{n}{p})$

Communication time:

• Sending/receving values in each phase:

- **1** sort elements in each process
- 2 send/receive values to/from partner process
- **3** if rank of process is smaller than rank of partner then keep smaller values
- **4** otherwise keep larger values

Computational complexity:

- initial quicksort:  $O(\frac{n}{n})$  $\frac{n}{p}$  log  $\frac{n}{p}$ )
- sorting smaller/larger values in each phase:  $O(\frac{n}{n})$  $\frac{n}{p})$

Communication time:

Sending/receving values in each phase:  $O(\frac{n}{n})$  $\frac{n}{p})$ 

Number of phases:

- **1** sort elements in each process
- 2 send/receive values to/from partner process
- **3** if rank of process is smaller than rank of partner then keep smaller values
- **4** otherwise keep larger values

Computational complexity:

- initial quicksort:  $O(\frac{n}{n})$  $\frac{n}{p}$  log  $\frac{n}{p}$ )
- sorting smaller/larger values in each phase:  $O(\frac{n}{n})$  $\frac{n}{p})$

Communication time:

Sending/receving values in each phase:  $O(\frac{n}{n})$  $\frac{n}{p})$ 

Number of phases: p

```
Total time: O(\frac{m}{a})\frac{n}{p} log n + n)
```
#### Isoefficiency Analysis of Odd-Even Sort

Isoefficiency analysis:  $T(n, 1) > CT_0(n, p)$ 

Sequential time complexity:  $T(n, 1) = O(n \log n)$ 

Parallel overhead dominated by exchanges:  $O(n)$ 

$$
T_0(n,p) = p \times O(n) = O(pn)
$$

$$
n \log n \geq Cpn \quad \Rightarrow \quad n \geq e^{Cp}
$$

Scalability function:  $M(f(p))/p$ 

$$
M(n) = n \Rightarrow \frac{M(e^{Cp})}{p} = \frac{e^{Cp}}{p}
$$

⇒ Poor scalability.

#### **Hyperquicksort**

Total time:  $O(\frac{n}{p})$  $\frac{n}{p}$  log n) Scalability function:  $\rho^{C-1}$  $\Rightarrow$  Scalability is only good for  $C < 2$ .

#### PSRS

Total time:  $O(\frac{n}{n})$  $\frac{n}{p}$  log n) Scalability function:  $\rho^{C-1}$  $\Rightarrow$  Same scalability as hyperquicksort.

#### Odd-Even Sort

Total time:  $O(\frac{m}{a})$  $\frac{n}{p}$  log  $n + n$ ) Scalability function:  $\frac{e^{C_p}}{R}$ p  $\Rightarrow$  Poor scalability.

- **Parallel Sort** 
	- **•** Hyperquicksort
	- PSRS, Parallel Sorting by Regular Sampling
	- Odd-Even Transposition Sort

4.0.3

э  $\rightarrow$ 

#### **•** Efficient parallelization of numerical algorithms

4 日下

- 4 n⊡  $\sim$  → 君下